# Rampup Session Exercises

### 1 Dictionaries

### 1.1 Simple Formatting

Write code that takes dictionary with Keys as student numbers (int), and values as names (str). You should print out all records, nicely formatted.

>>> record = {1234: 'Tony Stark', 1138: 'Steve Rogers'}

Your output should be:

Tony Stark (#1234) Steve Rogers (#1138)

Hint:

```
print('{} (#{})'.format(var1, var2))
```
#### 1.2 Loops and Dictionaries

Write code that takes open file open file, and creates a dictionary with key/value pairs of each word and the number of occurrences of that word. (a word is a white-space delimited token, and can have punctuation)

```
>>> open_file = io.StringIO('a b a a c c a.')
```
(Think of an open file as a list of strings containing each file line (can iterate by line))

Your dictionary should be:

{'a': 3, 'b': 1, 'a.': 1, 'c': 2}

Hints:

in str.split

### 2 Functions

### 2.1 Simple Function Reuse

The following function takes in two strings: a first and last name, and returns them as a string in the format: last name, first name

```
def format_name(first_name, last_name):
    """
    @type first_name: str
    @type last_name: str
    @rtype: str
    >>> format_name('David', 'Cohen')
    'Cohen, David'
    """
    return last_name + ', ' + first_name
```
Write a function that takes in three strings: a first name, last name, and phone number, and returns a string in the format: last name, first name: phone number. Call the above format name function in your own function. Make sure you include a docstring for your function!

```
>>> print(to_listing('Julianna', 'Paprakis', '416-555-5555'))
```
Your output should be:

Paprakis, Julianna: 416-555-5555

## 3 Memory & Mutability

### 3.1 Variable Assignment

Write the values of each variable once the following piece of code is done executing:

```
>>> a = [0, 1, 2, 3, 4]
\gg b = a
>>> b[2] = 10
>> c = a[1]>> c = 20>>> d = [5, 6, 7, 8]
>>> d = b
```
Values:

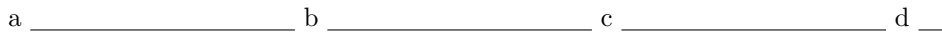

## 4 Testing the Code

Use the most employees function for this section. Assume it is saved in a file 'employees.py'

```
def most_employees(companies_with_employees):
    """
    @type companies_with_employees: {str: [str]}
    @rtype: [str]
   Precondition: companies_with_employees is not empty
   Return the company (or companies) with the most employees.
    >>> most_employees({'Walmart':['Trish', 'Bob', 'Sam'], 'Subway':['Joe', 'Anne']}
    ['Walmart']
    ^{\rm{m}} ""
```
### 4.1 Unit Tests

Complete the following two test methods for most employees:

```
import unittest
import employees
```

```
class TestMostEmployees(unittest.TestCase):
    def test_most_employees_one_item(self):
        """ Test most_employees with a dictionary of length 1."""
```

```
def test_most_employees_mutation(self):
    """ Confirm that most_employees does not mutate the dict it is given."""
```
### 4.2 Doctests

Write some more appropriate Doctests to add to the existing docstring for most employees

>>>